# **G.C.E. (Ordinary Level) - Grade 10 Practice Test 2016**

**80 E II**

#### **Information & Communication Technology**

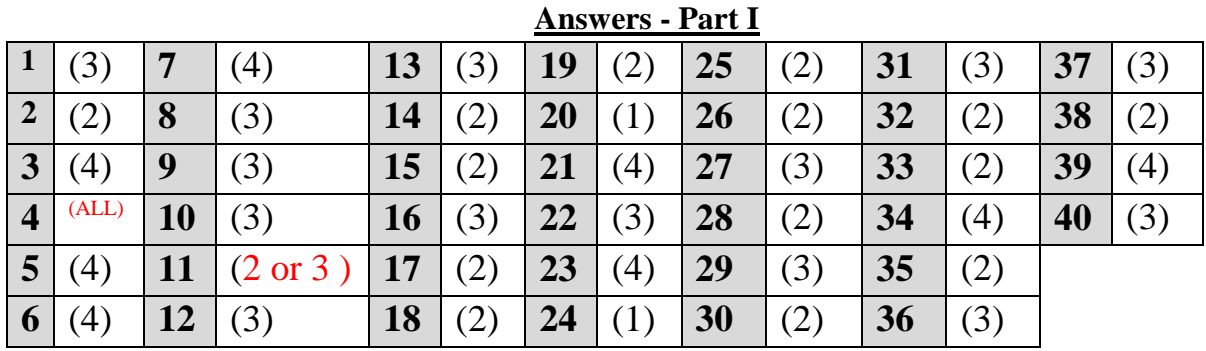

#### **Answers –part II**

**1.**

a.  $562_{\text{oct}}$ 

 $8^2 X5 + 8^1 X 6 + 8^0 X 2$  3 7 0  $64 X 5 + 8 X 6 + 1 X2$  $320 + 48 + 2$ 370 0011 0111 0000 001101110000

- b. RAM ROM Volatile – erased when power is switched off
	- Stores data temporarily Called as the working memory
- c. capacity of the storage device  $= 2400$  GB capacity in bits

 $X 2^{10} X 2^{10} X 8$  $= 2400 \text{ X } 2^{10} \text{ X } 2^{10} \text{ X } 2^{10} \text{ X } 2^3$  $= 2400 \text{ X } 2^{33}$ 

d. first generation major hardware technology used is Vacuum tubes Punch cards are used for input, output and store data High power consumption Expensive

Third generation major hardware technology used is ICs Punch cards are used for input, output and store data Low power consumption Less expensive

Non Volatile – not erased when power is switched off Does not store data temporarily Used to store BIOS

- e. 1. Addiction to surf the net, play computer games, view unsuitable material
	- 2. Building unsuitable friendship through social media
	- 3. Getting health problems due to long usage of computers
	- 4. People without social skills
- f. A universal gate is able to realize all possible combinational logic functions./ A universal gate is a gate which can implement any Boolean function without need to use any other gate type.

Universal gate = NAND or NOR

g. Keep the font size at about 32 points or more Keeping the number of lines per slide between 6-9 Correct use of grammar and spelling Using colours, animation and images effectively

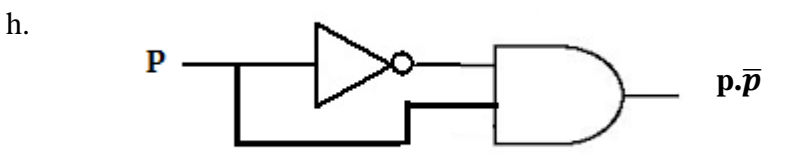

- i. 1. Backup software.
	- 2. Anti-virus software
	- 3. Screen savers

j. 1. a solid state drive(SSD) boots faster, **1 mark X 2**

- 2. launches apps faster
- 3. runs apps faster,
- 4. transfers files faster than a hard disk drive.

### **2.**

Data types:

- i. supNum text iii. Currentstock number
- ii. Initials text iv. Unitprice currency
- b. primary key fields with corresponding tables item - ItemID stock - supNum, ItemID Supplier – supNum

- c. Primary key of the item table is ItemID. When it is included in the stock table it is called as a foreign key. It helps to create a relationship between the item table and the stock table.
- d. stock table

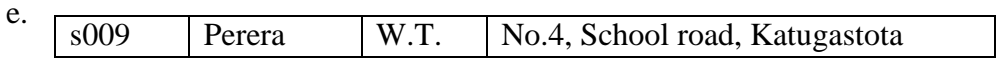

# **3.** .

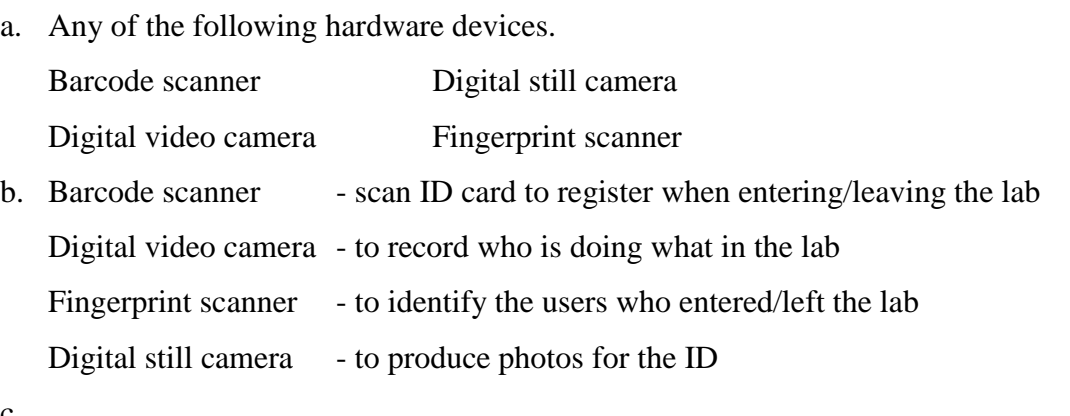

- c.
- i. bus topology
- ii. serial data transmission method
- iii. A server is the machine which provides services to the client computers in a computer network.
- iv. LAN-Local Area Network

## **4.**

- a.  $= C17 \wedge 2$
- b. Click C17  $\longrightarrow$  1 mark

Move the mouse pointer to the bottom right hand corner of C18 When you see fill handles drag it up to N18

c.  $= 3 * C17 = C17*3$  both are correct d.  $=$ C18 – C19 +5

e. a in B17

y in B20

f. XY scatter

## **5.**

- a. WordArt
- $b.$  insert  $\longrightarrow$  pictures

Select the location of the picture from the insert picture dialog box

Select the picture file **Click Insert** 

- c. Bold ,Italic
- d. D is a hyperlink

 $Ctrl + K.$ 

e. Use any one of the following.

- **ABC** ✓  $\bullet$  Review  $\longrightarrow$  click Spelling & Grammar
- $\bullet$  Click F7

# **6.** inputs

 $D$  = whether the plants are dry or not (dry=1)

 $L =$  whether it is dark or not (dark=0)

 $M =$  manual switch (switch on=1)

 $Output = F$ 

a.

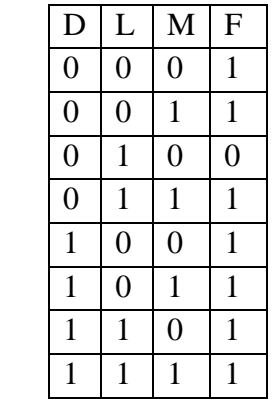

$$
b. \quad F = (D + \overline{L}) + M
$$

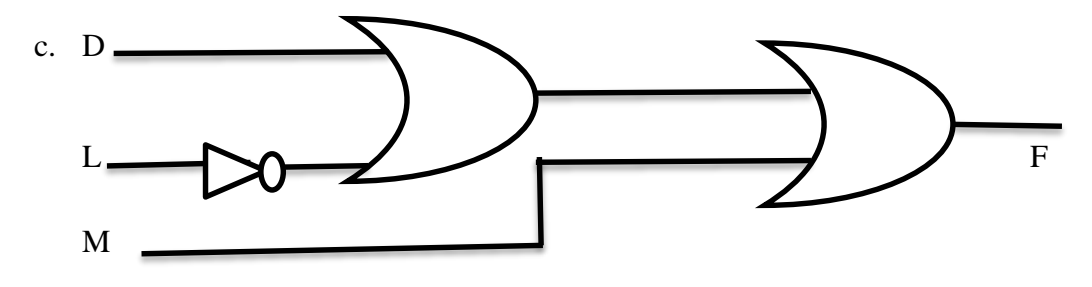